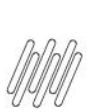

## DLOGWMSMSP-13110 DT TOTVS OMS x TPR - INCLUSÃO **DO BOTÃO COM LINK PARA APRESENTAR OS PLANOS<br>TPR (TMSAC20)**

# **Sumário**

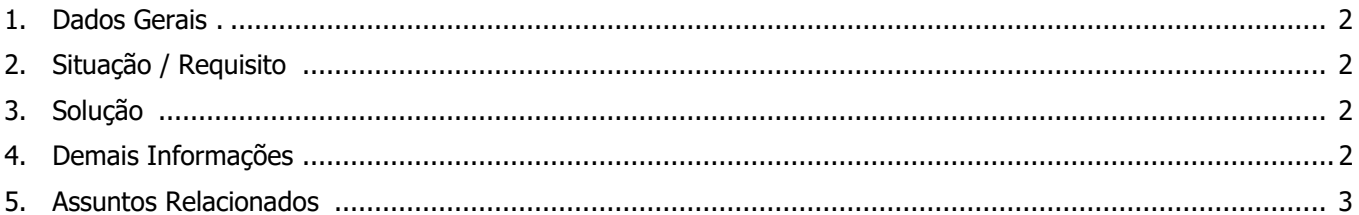

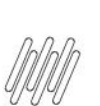

#### **DLOGWMSMSP-13110 DT TOTVS OMS x TPR - INCLUSÃO DO BOTÃO COM LINK PARA APRESENTAR OS PLANOS TPR (TMSAC20)**

#### **1. Dados Gerais**

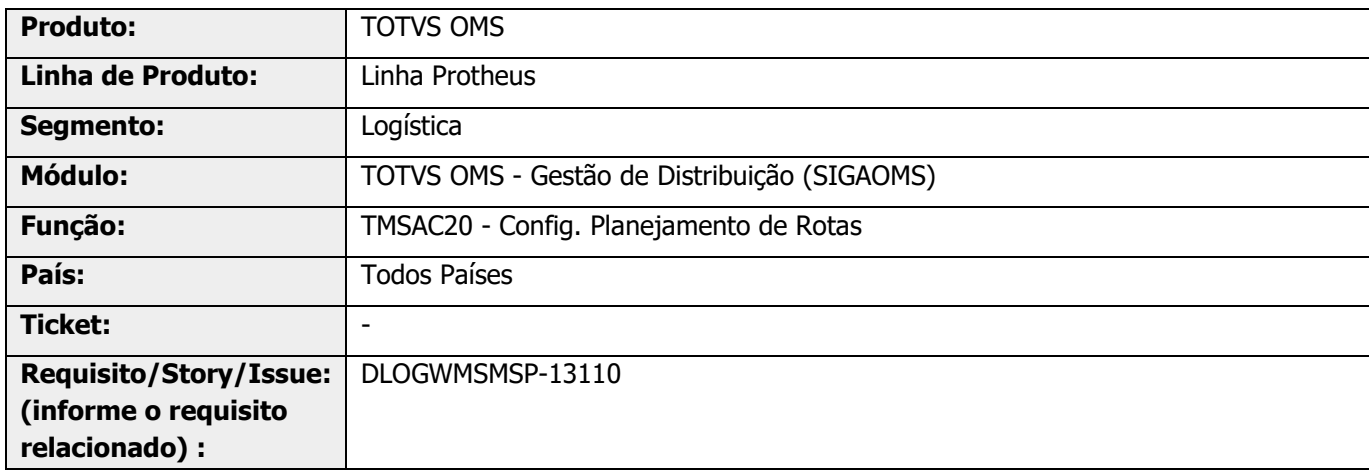

## **2. Situação / Requisito**

É necessário incluir um botão na rotina TMSAC20 (Config. Planejamento de Rotas), para informar ao usuário os planos TPR disponíveis para integração.

#### **3. Solução**

Efetuada a inclusão de uma chamada para a URL <https://planejamentorotas.totvs.com/#/tpr/plan/> **+ token**, para que seja apresentada a página de planos do TPR ao usuário.

Também foram realizadas validações para apresentar as mensagens, quando não há como acessar a página.

## **4. Demais Informações**

#### **Tabelas Utilizadas**

**°** DAR - Coordenadas Geográficas

**DLOGWMSMSP-13110 DT TOTVS OMS x TPR - INCLUSÃO DO BOTÃO COM LINK PARA APRESENTAR OS PLANOS TPR (TMSAC20)**

## **5. Assuntos Relacionados**

#### **Documento de Referência**

**°** [Config. Planejamento de Rotas \(TMSAC20 -](https://tdn.totvs.com/pages/viewpage.action?pageId=645255018) SIGATMS)

#### **Documento de Integração**

**°** [DT Integração TOTVS OMS x TOTVS Planejamento de Rotas \(TPR\)](https://tdn.totvs.com/pages/viewpage.action?pageId=645243773)